## Photoshop 2022 (Version 23.0.2) Download free With Registration Code With Serial Key x32/64 {{ Latest }} 2023

Installing Adobe Photoshop and then cracking it is easy and simple. The first step is to download and install the Adobe Photoshop software on your computer. Then, you need to locate the installation.exe file and run it. Once the installation is complete, you need to locate the patch file and copy it to your computer. The patch file is usually available online, and it is used to unlock the full version of the software. Once the patch file is copied, you need to run it and then follow the instructions on the screen. Once the patching process is complete, you'll have a fully functional version of the software on your computer. To make sure that the software is running properly, you should check the version number to ensure that the crack was successful. And that's it - you have now successfully installed and cracked Adobe Photoshop!

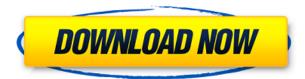

All of the major programs - from Apple's Mac OS to Windows 7 PC to Windows Live - brought new interfaces and features. I can't wait to get a new version of Photoshop as I continually hate to turn on and use an old program. I know however, programs just don't die – they get updated – and if I am being honest, the creation of a new image editing program is a tough one. As I wrote six months ago, the big rumor in the Photoshop industry was Photoshop CS6 (and of course, there were many debates on when it was going to come out). When it came to the rumors of Photoshop CS6, it sounded like it would be a huge update and increase in functionality. Mike Cauty, speaking at the Adobe MAX at the time, said, "The focus of CS6 isn't to overhaul the interface and make everything new, but to add new features." That just sounds like a good idea. Unfortunately, many people haven't liked the idea, as this CS6 announcement was sudden and Photoshop users, especially graphic designers, have to spend weeks and months updating and fine-tuning their work. However, if people are doing good work, it is great to not have to do all of that at once. Should Adobe happen to release a new version of Photoshop this week, I assume they could have an official release of CS6 this month, just as they released other versions of CS. When Photoshop CS6 was released, I was skeptical because I still wanted to hear Photoshop users explain why they would upgrade. I still feel I

need Richard Sapper's bon mots about the lack of new features in Photoshop CS6.

## Photoshop 2022 (Version 23.0.2) With Activation Code [Mac/Win] [32|64bit] 2023

Whether you're a pro or are just getting started with creativity using graphics, Photoshop is at the heart of every digital artist. With a goal to help you accelerate your current workflow, Adobe Photoshop CC 2019 is a new team of professionals, artists and creative technologists who are reimagining the canvas and powerful digital tools to give you everything you need to create faster than ever. The new version of Adobe Photoshop includes a range of new features, including Retouch, Shape Creator and Color Replacement and brings the latest creative updates to a range of new tools including Content-Aware Fill, Smart Sharpen and new Film-Style Black and White filter and other enhancements. Adobe Photoshop CC 2019 for the web lets you experience the new mobile version of Photoshop on your computer desktops and laptops. There are also a range of new features for apps on iPad and iPhone. This includes a new Selection Pixels tool, which makes it easy to create selections within areas of your image. When you select your new selection tool, you'll see a cloud of glowing pixels that show you where your selection should go. If you click and drag the pixels, the image will update to show the new selection. You can also use the new digital zoom feature, which allows you to use your finger to magnify sections of your image. The updated zoom capability lets you see more by zooming into your content as you need so you can get an even closer look at your image. Adobe Photoshop CC 2019 for the web also includes new content-aware fill and Smart Sharpen. For the first time ever, Photoshop for your web browser can intelligently fill in missing parts of your image, bringing all the content of your photograph into focus. You can also sharpen your images by applying digital noise reduction and other editing tools to your image. This method lets you selectively boost the resolution of specific items in your image without affecting the rest. e3d0a04c9c

## Photoshop 2022 (Version 23.0.2) Download With Full Keygen Full Product Key {{ Latest }} 2022

Another photo tool leading the way is the all-new Elements, which provides a simpler editing experience for more people. Elements lets you fine-tune the picture and stamp text on top of photos. It's a great addition to your options, particularly if you're looking to get started with editing. With the addition of PDF-X3, Photoshop is now able to convert PDFs directly into Photoshop files. (If you're a regular Photoshop user, you may notice this option during the import dialogue.) Photoshop can work with addresses in PDF files and can even add comments. What's more, Adobe has also made enhancements to the text and alignment tools. A new version is due out shortly, so you might want to keep your eyes peeled. The new features continue to impress, but the coolest is photomosaic, which merges overlapping images to create a seamless panoramic image. Photoshop now includes a new integrated artboard, new snapping options and grid, text and vector tools. In addition, Adobe has enabled the instant, local scan for SLR cameras. So if you've been itching to pilot the new feature in Photoshop, now's the time. Photoshop continues to be a top photo editing software for professionals and enthusiasts alike. But now, if you're on the go and want the same features as your desktop, the fully featured, mobile editing platform Metro That's All You Need—it's included with the \$10-a-month subscription. With it, you can edit any image on your smartphone or tablet. And because the company continuously works at delivering new features and integrates its future products with the one you're currently using, it remains the best on-the-go photo editing app

adobe photoshop 7.0 filter free download adobe photoshop 7 free download adobe photoshop.0.1 download download adobe photoshop 7 portable adobe photoshop cc 2021 free download for windows 10 adobe photoshop 2021 free download for windows 10 4 6 photoshop action download adobe photoshop notes pdf free download adobe photoshop 2022 neural filters download adobe free download photoshop

One of the key add-ons of the pay-what-you-want model is competition, as those who have spent years ponying up to the classic version of Photoshop (i.e. non-Creative Cloud users) are actually more likely to consider a switch to a new software. The articles in this roundup were written before the launch of Creative Cloud, so their focus was on the free version of Photoshop. Once you have set a range of prices for your product, you can go live immediately, without having to go through Apple's iTunes review process. The only changes you may have to make are to declare your 100% royalty free status in your own way, and to create an iTunes webpage that showcases your image files and your prices for that image collection. These could be static images for online sales or animated GIFs or video files appropriate for mobile, all that with a clear, no-hassle deep link to your iTunes product page. This idea is already being adopted in the art world by some of the finest designers - in the customisable version, the page is where clients can already preview colours, meaning there's no spoiling the surprise when they receive their prints! Cheap web hosting and image processing facilities do not have the sophistication to deliver the database requirements of a fine online publishing solution. Recognize that improving how you're going to sell print service online requires expertise. The other unfortunate reality is that the vast majority of small printing companies have yet to grasp how print sales work. It's not quite a joke that print sales don't use the web, but this is no longer the case. Read more about print sales

Adobe's current Lightroom & Photoshop apps are still aggressively priced at \$149 per year, and the new Adobe Photoshop Elements is priced at \$49 for the 11-inch version and \$59 for the 13-inch model. The updated apps will support Windows 10, but not Windows 7, and will have a new subscription model, similar to the cloud copy service offered by Google-owned G Suite. Adobe has announced a lot of changes in the way it delivers and sells Photoshop, and has taken a significant step back from its legacy of cloud subscription pricing. The new model of cloud-based subscription pricing will be supported with current Mac and Windows products released in mid-2020. The company has already released a new macOS version of the app, macOS High Sierra. The Future is Here. It will cost \$49 annually or \$7.49 monthly without committing to a long-term term contract. Photoshop Professional CC will also be inherently available for ongoing purchase, but going forward the service will itself become available on a perpetual basis. This will also be the first time that the company will ever charge for annual renewal and will take effect on all new Photoshop products introduced after January 1, 2020. As announced last November, Adobe ended a trial of the service, but didn't give any indication of the state of or likely plans for Photoshop cloud support. For workflows that relied on Photoshop's "download once, install anywhere" architecture, both Mac and Windows users would need to adapt to the new model.

https://zeno.fm/radio/pdfsam-enhanced-4-activation-key-crack https://zeno.fm/radio/hitachi-uv-solutions-software-11 https://zeno.fm/radio/deutschland-spielt-universal-unwrapper-crack https://zeno.fm/radio/1st-studio-siberian-mouse-masha-and-veronika-babko-hard-avi-mega https://zeno.fm/radio/vray-1-5-sp3-for-3d-max-2010-3264-bit https://zeno.fm/radio/artcam-2012-crack https://zeno.fm/radio/artcam-2012-crack https://zeno.fm/radio/wavesfactory-trackspacer-2-0-vst2-vst3-x86-deepstatus-crack https://zeno.fm/radio/sniper-elite-4-deluxe-edition-v1-5-0steampunks-latest-version https://zeno.fm/radio/dawn-of-war-2-retribution-multiplayer-cracked https://zeno.fm/radio/mac-os-x-snow-leopard-10-6-8-iso-free-download https://zeno.fm/radio/dear-reality-dearvr-pro-1-2-2-crack-free-download https://zeno.fm/radio/minecraft-1-12-2-cracked-autoupdater-multiplayer-cheat-engine https://zeno.fm/radio/brigada-a-los-magnificos-720p-latino

Tagged for Elements: The Power of Photoshop continues to evolve and grow to meet your increasing professional and creative needs. This course will introduce you to the latest features in the popular image-editing program. Enhance your editing and creative skills with powerful tools and workflows. Tagged for Indie/Light class: This course will introduce you to Photoshop Lightroom CC. The latest version of the popular image-editing software, Photoshop Lightroom CC offers powerful ways to manage and edit your digital images. Get more done in the ways you do your best work and move more guickly through your workflow. Tagged for Beginners: This course is for novices and experienced photographers who want to learn about capturing, editing, and printing images. Participants will learn to set up and use their digital camera while fine-tuning their editing skills. Topics covered include learning about color, light and composition, taking photos, sharpening images, controlling glare and reflections, and sharing their work. As part of the latest Adobe Photoshop updates, Sky Replacement has made its debut! The Sky Replacement tool can significantly reduce the time it takes to digitally remove clouds from your photos. In addition to letting you quickly and easily dust off the sky and blur out the clouds in a single step, the Sky Replacement tool also works best for landscapes, nature images, and people. There are four different modes you can use to make your skies clearer:

• Fast mode - For fast, visual edits

- Quiet mode For detailed, high-quality edits
- Smart mode For realistic edits
- Locked For additional editing controls

https://dealstoheal.com/?p=76237

https://trhhomerental.com/wp-content/uploads/2023/01/natalava.pdf https://easybusinesstips.com/adobe-photoshop-2021-version-22-1-1-with-keygen-with-license-key-64bits-new-2022/ https://pensacola-beach-pontoon-boat-rentals.com/index.php/2023/01/02/download-free-photoshop-2 022-version-23-0-1-with-license-code-activation-code-with-keygen-windows-10-11-2023/ http://fotografiadeboda.net/how-i-can-download-adobe-photoshop-7-0-free-download-link/ https://varonskeliste.no/wp-content/uploads/2023/01/ilaidae.pdf https://teenmemorywall.com/download-free-adobe-photoshop-2022-version-23-1-license-key-with-regi stration-code-x32-64-latest-version-2023/ https://turbulentelevenvansissi.nl/wp-content/uploads/2023/01/Download-free-Adobe-Photoshop-CC-With-License-Key-x3264-2023.pdf https://jyotienterprises.net/wp-content/uploads/2023/01/fridren.pdf https://laponctualite.com/adobe-photoshop-cc-2018-version-19-download-registration-code-with-licen se-code-3264bit-2023/ http://doctordefender.com/wp-content/uploads/2023/01/warffor.pdf https://aero-schools.com/wp-content/uploads/2023/01/Download-free-Photoshop-2021-Version-223-Li cense-Key-WinMac-2023.pdf https://www.hradkacov.cz/wp-content/uploads/2023/01/Photoshop-2020-Download-free-With-Keygen-MacWin-x3264-NEw-2023.pdf https://cambodiaonlinemarket.com/photoshop-cc-2015-version-16-download-free-full-version-licensecode/ http://plantsacademy.com/download-adobe-photoshop-download- exclusive / https://www.bridgeextra.com/wp-content/uploads/2023/01/eithjarr.pdf http://pantogo.org/2023/01/02/photoshop-download-free-7-0-free/ http://www.bevispo.eu/wp-content/uploads/2023/01/Adobe-Photoshop-Cc-Tutorial-Pdf-Free-Download -PORTABLE.pdf https://dailyconsumerlife.com/wp-content/uploads/2023/01/virguar.pdf https://mattphones.com/wp-content/uploads/2023/01/Photoshop 2022 version 23.pdf https://www.sprutha.com/wp-content/uploads/2023/01/sanolys.pdf http://trungthanhfruit.com/wp-content/uploads/2023/01/gardfemi.pdf https://earthoceanandairtravel.com/2023/01/02/adobe-photoshop-new-version-free-download-for-win dows-7-top/ https://elektrobest.de/wp-content/uploads/2023/01/Photoshop-Jersey-Template-Free-Download-UPDA TED.pdf https://samtoysreviews.com/2023/01/02/adobe-photoshop-mod-apk-obtain-for-android-better/ https://arlingtonliquorpackagestore.com/download-photoshop-2022-with-key-full-product-key-windo ws-10-11-x64-latest-release-2023/ https://projfutr.org/wp-content/uploads/2023/01/bridore.pdf http://agrit.net/2023/01/download-software-photoshop-portable-gratis-verified/ https://www.phuketallservices.com/wp-content/uploads/2023/01/Download-free-Photoshop-2021-Ver sion-224-Patch-With-Serial-Key-lAtest-versIon-2022.pdf https://kundeerfaringer.no/wp-content/uploads/2023/01/leichar.pdf https://noravaran.com/wp-content/uploads/2023/01/rawilyn.pdf https://glintofficial.com/wp-content/uploads/2023/01/Photoshop Wood Texture Download BEST.pdf

http://doctordefender.com/photoshop-app-free-download-for-windows-link/ https://karydesigns.com/wp-content/uploads/2023/01/Adobe-Photoshop-Elements-8-Download-EXCL USIVE.pdf http://setewindowblinds.com/?p=44674 https://seo-focus.com/adobe-photoshop-2021-version-22-3-1-keygen-win-mac-lifetime-patch-2023/ https://thefrontoffice.ca/how-to-download-fonts-to-photoshop-mac-new/ http://thehealthyzoom.com/wp-content/uploads/2023/01/hamocea.pdf http://www.kiwitravellers2017.com/2023/01/02/adobe-photoshop-cs3-download-gratis-italiano-updat ed/ https://mondetectiveimmobilier.com/wp-content/uploads/2023/01/elstama.pdf

nttps://mondetectiveimmobilier.com/wp-content/upioads/2023/01/eistama.j

A few of the most useful Photoshop features are outlined below:

- Which Adobe Photoshop Features are NOT in Photoshop Elements
- This fantastic infographic from Ansel Adams explains what's new Photoshop elements

Designers in need of more creative options than that offered by Photoshop or a simpler, "just the basics" approach can consider Adobe Photoshop Elements. As the name implies, it's designed to be more of a beginner's choice, offering tools that are more user-friendly and a simplified interface and workflows. The overall environment is a lot more streamlined than its full-featured sibling. You can still administer catalogs, but the number of tools and UI elements have been slimmed down. Also, you can select nearly all document type. As you can see, Photoshop Elements is a completely different animal than its legendary namesake. Photoshop on the web has many powerful industry-leading image editing features that are missing from Photoshop Elements. However, if you're looking for a simple and basic editing and compositing tool, there are many similarities between the two applications. In fact, Photoshop Elements may be just as important to you if your design and art direction is a bit more "traditional." It handles everything from basic image editing to advanced creative design workflows. Once you've learned how to work around its smaller toolset, Photoshop Elements is also a great tool for web and print designers that's worth your time and attention.